| CCSYRACUSI                                                                                                    | E A/V 🔯 🍯 📮 [[Device: 🕹 Planning                                     | Ů                                         | <mark>1</mark> 2                  | 🛔 星 🕪 🎻 11:22 🖵                       |
|----------------------------------------------------------------------------------------------------|----------------------------------------------------------------------|-------------------------------------------|-----------------------------------|---------------------------------------|
|                                                                                                    |                                                                      | g Center Online - Mozilla Firefox         |                                   | 000                                   |
| <u>File Edit View History Bo</u>                                                                                                    |                                                                      |                                           |                                   |                                       |
| + https://services.p                                                                                                    | planningcenteronline.com/dashboard/0                                 | ▼ Ĉ                                       | Q. Search                         | ★ 🖻 🛡 🖡 🏟 🚍                           |
| 📷 Most Visited 👻 🛛 🛃 Calvar                                                                                                    | ry Chapel Syr 📋 Projector Network 📊 ChurchTechWeekl 📕 Audio Video Re | sou 🦧 Tracktion Music Pr 💰 FireFTP 🔳 Plar | nning Center O 🚻 Behind The Mixer | 🛨 The Plugged In Ch 🔟 Musicademy 🛛 »  |
| Planning center<br>Services ~                                                                                                    | 📄 plans 🎵 songs 📙 media 🖄 people                                     |                                           | <b>P</b>                          | Joe Silino<br>Calvary Chapel Syracuse |
| (+)                                                                                                    | Calvary Chapel Syracuse                                              |                                           |                                   | Matrix + Service Type                 |
|                                                                                                    | ► ➡3 My Schedule                                                     |                                           |                                   |                                       |
| CALVARY<br>Syracuse                                                                                                    | <ul> <li>Children's Ministry</li> </ul>                              |                                           |                                   |                                       |
| My Calendar                                                                                                    | ► Erist Impressions                                                  |                                           |                                   |                                       |
| September, 2015<br>SMTWTF                                                                                                    | s Saturday Service                                                   |                                           |                                   |                                       |
| 1 2 3 4<br>6 7 8 9 10 11 1                                                                                                    | 12 E Special Services                                                |                                           |                                   |                                       |
| 13         14         15         16         17         18         1           20         21         22         23         24         25         2 |                                                                      |                                           |                                   |                                       |
| 27 28 29 30                                                                                                    |                                                                      |                                           |                                   |                                       |
| View master calendar                                                                                                    |                                                                      | Open F                                    | Planning Center                   | and an                                |
| Calendar integrations                                                                                                    | •                                                                    |                                           | Services page.                    | and go                                |
| Recent News                                                                                                    |                                                                      |                                           |                                   |                                       |
| Introducing Split Teams & Planning<br>Center Check-Ins!                                                                                           |                                                                      |                                           |                                   |                                       |

Mobile Mania, Polished Properties & A Fleet of Features

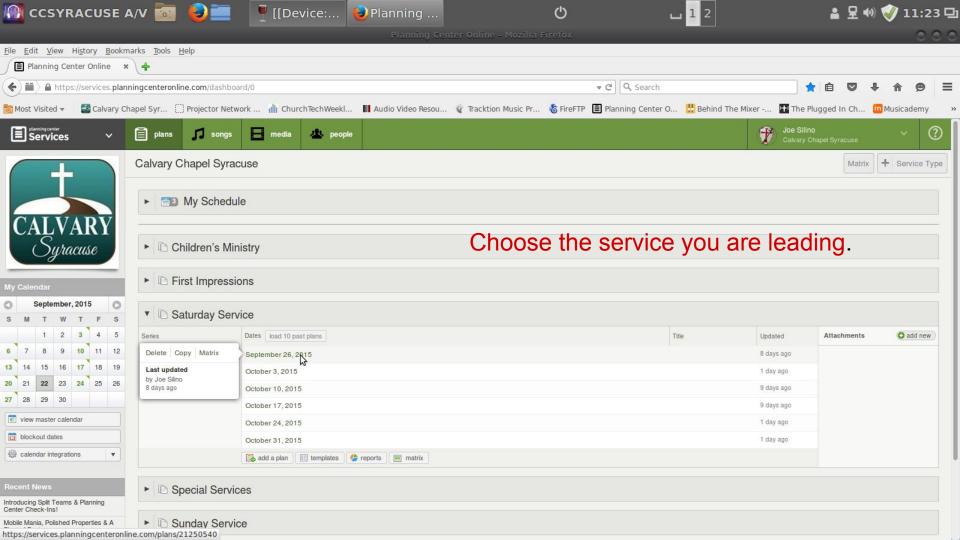

| CCSYRACUSE A                        | ار 🗘 🚺 🔮 🛄 🖞 [[Device: 🥹 Saturday 🚞 [Pictures] 🛛 🖒 🖬 🔤                                                                               | 🛔 🗜 📢 🎻 11:25 🖳                            |  |
|-------------------------------------|----------------------------------------------------------------------------------------------------|--------------------------------------------|--|
| <u>File Edit View History Bookm</u> |                                                                                                    | 000                                        |  |
| Saturday Service - Sep 🗙            | (+                                                                                                    |                                            |  |
| 🗲 🗰 🔪 🔒 https://services.plann      | ingcenteronline.com/plans/21250540 v C Q Search                                                                                      | ☆ 自 ♥ ∔ ♠ ♥ ☰                              |  |
| 📷 Most Visited 👻 🛃 Calvary Ch       | apel Syr 🗋 Projector Network 🏦 ChurchTechWeekl 🖩 Audio Video Resou 🦧 Tracktion Music Pr 🐍 FireFTP 🔳 Planning Center O 🐰 Behind The N | Aixer 🚹 The Plugged In Ch 🧰 Musicademy 🛛 » |  |
| → J → B → A<br>Songs Media People   | Ta Saturday Service                                                                                                    | *                                          |  |
| Times     Service Times             | <ul> <li>September 26, 2015</li> </ul>                                                                                               | 📰 matrix 📝 import 🕼 export 🚔 print         |  |
| Service<br>09/26 6:30pm             | O Click here to add your series title                                                                                                | 📀 add an item 🛄 rehearse 🕒 live 🔇 share    |  |
| ▼ Rehearsal Times                   | Add<br>Art Click here to add your plan title                                                                                         |                                            |  |
| 09/26 5:00pm                        | ► Length In Mins V Title                                                                                                    | · 🔳 🙆 🗖                                    |  |
| 强 add a time                        | <ul> <li>Mins 20:00 Worship</li> </ul>                                                                                               |                                            |  |
| Scheduled People                    | ▶ 5:00 Welcome and Announcements                                                                                                    |                                            |  |
| ▶ Band                              | ▶ 35:00 Sermon                                                                                                    |                                            |  |
| 0 80 (05)                           | ▶ 3:00 Closing Song                                                                                                    | 0                                          |  |
| ► Vocals                            | ▶ 2:00 Benediction                                                                                                    | 0 0                                        |  |
| schedule a person                   | 65:00 S add an item                                                                                                    |                                            |  |
| ⊡ email                             |                                                                                                    |                                            |  |
| A needed positions                  | 1 contributor                                                                                                    | ¥                                          |  |
| stage layout                        |                                                                                                    |                                            |  |
| ▶ Notes                             |                                                                                                    |                                            |  |
| <ul> <li>Attachments</li> </ul>     | On the bottom left choose                                                                                                    | e "add an                                  |  |
| Plan Attachments                    |                                                                                                    |                                            |  |
| Sat.09-26 - slideshow.pptx          | attachment".                                                                                                    |                                            |  |
| 0 add an attachment                 |                                                                                                    |                                            |  |
|                                     |                                                                                                    |                                            |  |

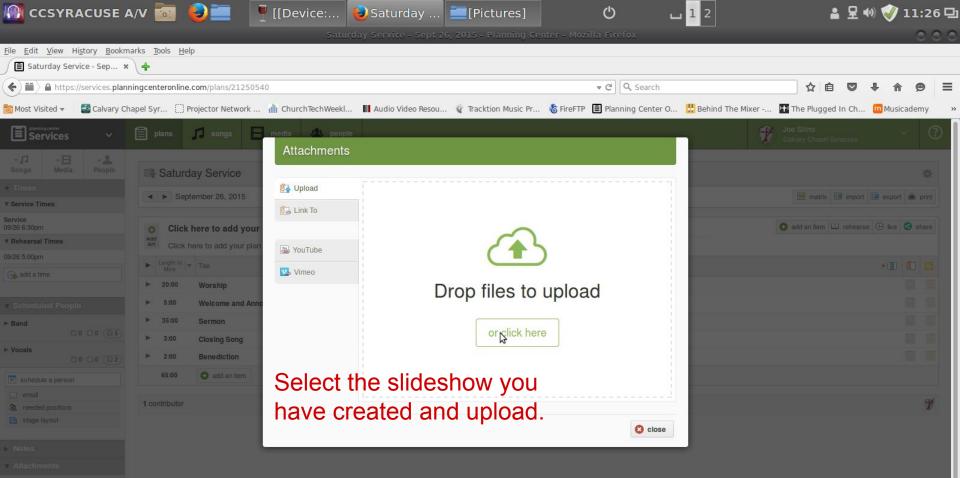

Plan Attachments

Sat.09-26 - slideshow.ppb

add an attachment

|                                    | 🗄 🗛/V 💿 🧕 🖳 🥊 [[Device: 🥹 Saturday 💻 [Pictures] 🛛 🕐                                                              | ᆸ 1 2 🕹 星 🕪 🎺 11:27 🖸                                              |
|------------------------------------|----------------------------------------------------------------------------------------------------|--------------------------------------------------------------------|
|                                    | Saturday Service - Sept 26, 2015 - Planning Center - Mozilla Firefo                                              |                                                                    |
| <u>File Edit View History Book</u> |                                                                                                    |                                                                    |
| Saturday Service - Sep             | × (+                                                                                                    |                                                                    |
| 🗲 🖿 🔉 🔒 https://services.pla       | lanningcenteronline.com/plans/21250540 🗸 C                                                                       | Search ☆ 自 ♥ ↓ ♠ ♥ =                                               |
| 🛅 Most Visited 👻 🛃 Calvary (       | r Chapel Syr 📋 Projector Network 🕼 ChurchTechWeekl 📗 Audio Video Resou 🤹 Tracktion Music Pr 💰 FireFTP 🔳 Planning | g Center O 🛄 Behind The Mixer 🖿 The Plugged In Ch 🔟 Musicademy 🛛 » |
| Services ~                         | 📄 plans 🎵 songs 目 media 😃 people                                                                                 | Joe Silino V 🕐                                                     |
| v J v I v L<br>Songs Media People  | Saturday Service                                                                                                 | *                                                                  |
| Times     Service Times            | <ul> <li>September 26, 2015</li> </ul>                                                                           | matrix 🔝 import 🕼 export 🖷 print                                   |
| Service<br>09/26 6:30pm            | O Click here to add your series title                                                                            | S add an item ☐ rehearse ⊕ live S share                            |
| ▼ Rehearsal Times                  | Click here to add your series title                                                                              |                                                                    |
| 09/26 5:00pm                       |                                                                                                    |                                                                    |
| 强 add a time                       | ▶ Length In Mins V Title                                                                                         | v III 🙆 🛄                                                          |
|                                    | ▶ 20:00 Worship                                                                                                  |                                                                    |
| Scheduled People                   | ▶ 5:00 Welcome and Announcements                                                                                 |                                                                    |
| ▶ Band                             | ▶ 35:00 Sermon                                                                                                   |                                                                    |
| 20 80 (B5)                         | ► 3:00 Closing Song                                                                                              |                                                                    |
| ► Vocals                           | ▶ 2:00 Benediction                                                                                               |                                                                    |
| schedule a person                  | 65:00 S add an item                                                                                              |                                                                    |
|                                    |                                                                                                    | led it will appear on the                                          |
| A needed positions                 | 1 contributor Office you flave upload                                                                            | led, it will appear on the 👘 🕷 🚽                                   |
| stage layout                       | left for our video techs                                                                                         | to download.                                                       |
| ▶ Notes                            |                                                                                                    |                                                                    |
| <ul> <li>Attachments</li> </ul>    |                                                                                                    |                                                                    |
| Plan Attachments                   |                                                                                                    |                                                                    |
| Sat.09-26 - slideshow.pptx         |                                                                                                    |                                                                    |
| 1 add an attachment                |                                                                                                    |                                                                    |
|                                    |                                                                                                    |                                                                    |

https://services.planningcenteronline.com/attachments/38700396?referring\_plan=21250540